excel excel and the position of  $\mathbb{P}\mathrm{DF}$ 

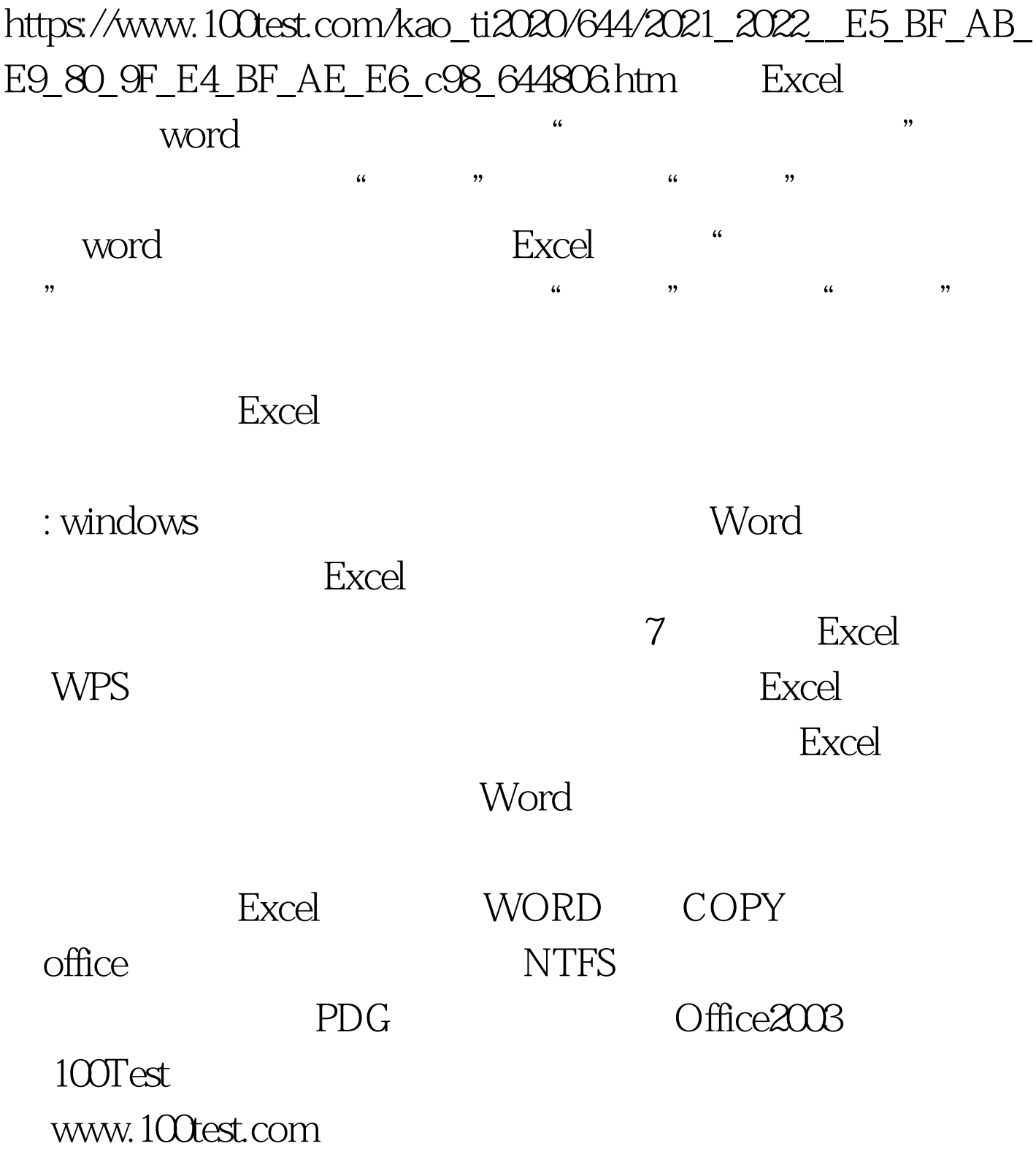